# **ChnSBus**

# JEDNOTKA DEFINUJÍCÍ KOMUNIKAČNÍ **PROTOKOL SBUS**

Příručka uživatele a programátora

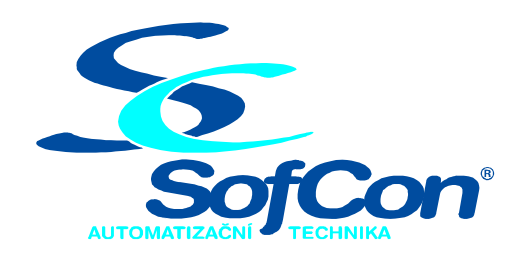

SofCon®spol. s r.o. Střešovická 49 162 00 Praha 6 tel/fax: +420 220 180 454 E-mail: sofcon@sofcon.cz www: http://www.sofcon.cz

Verze dokumentu 1.20

Informace v tomto dokumentu byly pečlivě zkontrolovány a SofCon věří, že jsou spolehlivé, přesto SofCon nenese odpovědnost za případné nepřesnosti nebo nesprávnosti zde uvedených informací.

SofCon negarantuje bezchybnost tohoto dokumentu ani programového vybavení, které je v tomto dokumentu popsané. Uživatel přebírá informace z tohoto dokumentu a odpovídající programové vybavení ve stavu, jak byly vytvořeny a sám je povinen provést validaci bezchybnosti produktu, který s použitím zde popsaného programového vybavení vytvořil.

SofCon si vyhrazuje právo změny obsahu tohoto dokumentu bez předchozího oznámení a nenese žádnou odpovědnost za důsledky, které z toho mohou vyplynout pro uživatele.

Datum vydání: 07.04.2004 Datum posledního uložení dokumentu: 07.04.2004 (Datum vydání a posledního uložení dokumentu musí být stejné)

Upozornění:

V dokumentu použité názvy výrobků, firem apod. mohou být ochrannými známkami nebo registrovanými ochrannými známkami příslušných vlastníků.

# Obsah:

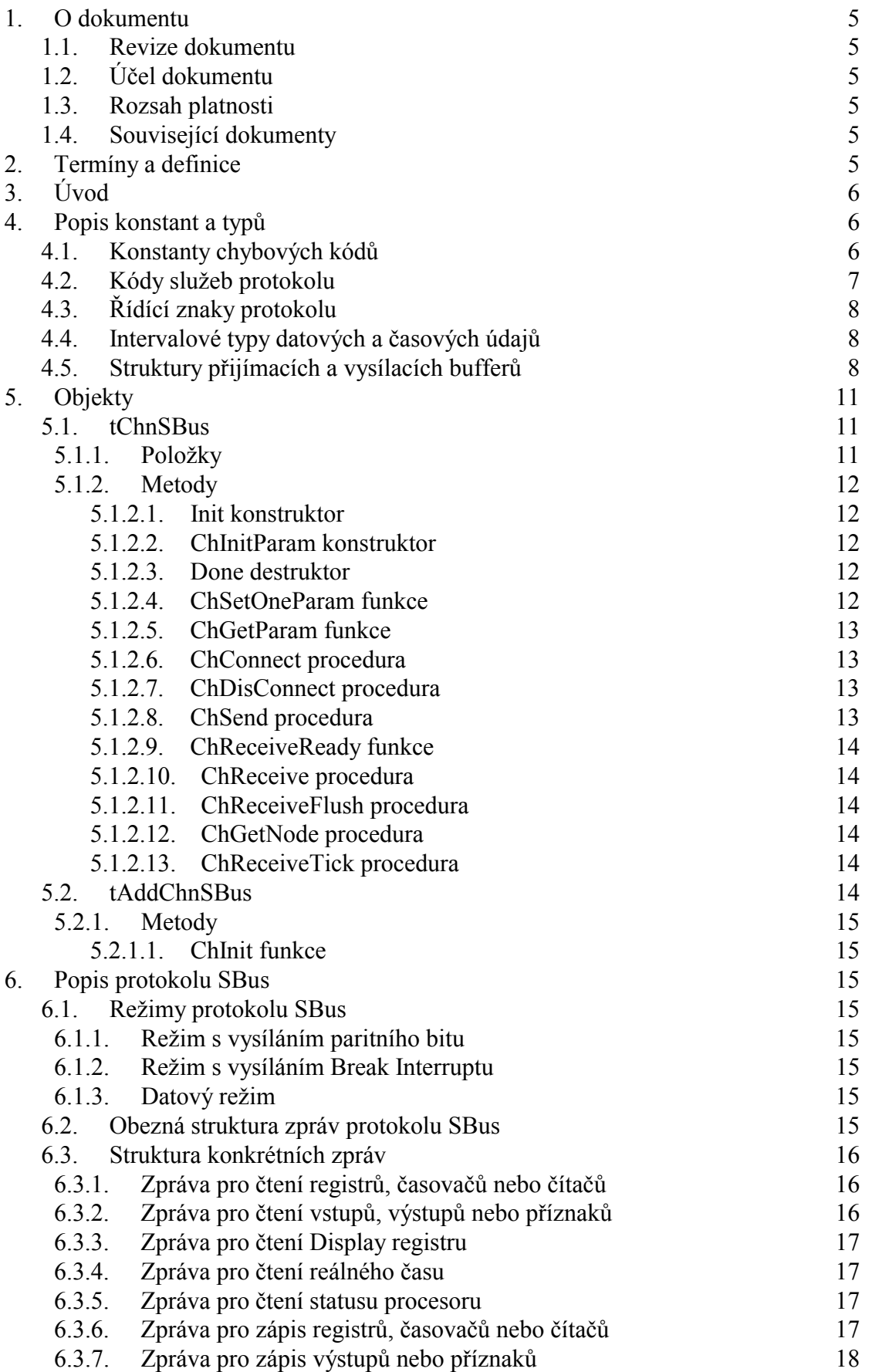

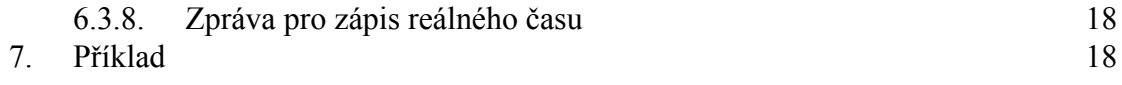

# <span id="page-4-0"></span>1. O dokumentu

#### 1.1. Revize dokumentu

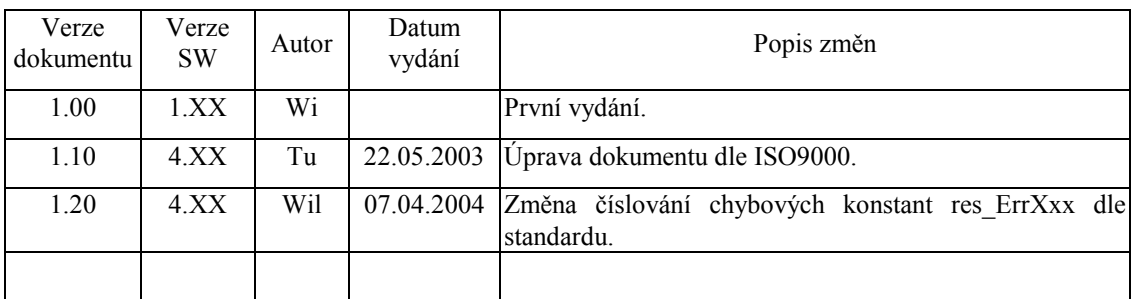

#### 1.2. Účel dokumentu

Tento dokument slouží jako popis jednotky definující komunikační protokol SBUS.

#### 1.3. Rozsah platnosti

Určen pro programátory a uživatele programového vybavení SofCon.

#### 1.4. Související dokumenty

Pro čtení tohoto dokumentu je potřeba seznámit se s manuálem "ChnVirt" popisujícím základní rodičovský prvek pro tvorbu komunikačních objektů a s manuálem "ChnTypes".

Popis formátu verze knihovny a souvisejících funkcí je popsán v manuálu "LibVer".

#### 2. Termíny a definice

Používané termíny a definice jsou popsány v samostatném dokumentu "Termíny a definice".

# <span id="page-5-0"></span> $3.$  Uvod

Knihovna definuje formát protokolu SBUS používaného při komunikaci se zařízeními firmy SAIA. Obstarává zabezpečení dat, vkládání a vyjímání nadbytečností, tak jak to tento protokol předepisuje. Fyzický přenos dat je zajištěn prostřednictvím nižší komunikační vrstvy.

Knihovna ChnSBus definuje komunikační objekt tChnSBus, který je dědicem od rodičovského komunikačního objektu tChnVirt. Instance objektu tChnSBus representuje vyšší komunikační vrstvu v komunikačním kanálu. Transformuje předávaná data mezi komunikačními objekty nižších vrstev, které provádějí fyzický přenos, a aplikací popřípadě další vyšší komunikační vrstvou. Určení, přes jakou fyzickou komunikační vrstvu bude komunikace probíhat je voleno až parametrem nastavovací metody ChSetParam.

Knihovna rovněž definuje objekt tAddChnSBus, který je dědicem od rodičovského objektu tAddChnVirt. Objekt tAddChnSBus zajistí, aby daný komunikační objekt (objekt tChnSBus) byl k aplikaci připojen a popřípadě zajistí vytvoření instance tohoto objektu. Po přilinkování této jednotky do aplikace (příkazem "uses ChnSBus"), se jméno objektu tChnSBus automaticky vloží do seznamu správců komunikačních objektů pro případné použití.

Protože je objekt tChnSBus dědicem rodičovského komunikačního objektu tChnVirt, jsou v této příručce popsány jen odlišnosti a speciality pro tento druh sériové komunikace. Ostatní naleznete v příručce ChnVirt.

Některé použité konstanty a typy jsou předdefinované v jednotce ChnTypes.

#### 4. Popis konstant a typů

```
cVerNo = např. $0251; { BCD format }cVer
      = např. '02.51,07.08.2003';
```
Číslo verze jednotky v BCD tvaru a v textové podobě včetně datumu změny.

```
cName = 'SRIIS':
```
Konstanta cName definuje jméno komunikačního objektu tChnSBus.

 $cmd\_GetAddrByte = $0202;$ 

Konstanta cmd\_GetAddrByte definuje hodnotu Code pro metodu ChGetBinParam komunikačního objektu nižší vrstvy. Slouží pro určení stavu přijetí speciálního znaku, který označuje začátek zprávy. Tato konstanta musí mít stejnou hodnotu jako příslušné konstanty z jednotek ChnComPB a ChnComBR.

#### 4.1. Konstanty chybových kódů

Následující chyby mohou vracet metody ChReceiveResult, ChSendResult a případně i ChResult.

Res ErrFrame  $=$  \$20;

Chybný formát zprávy - přijatou zprávu nelze akceptovat.

```
= $21;
Res ErrCrc
```
Chyba kontrolního součtu CRC16 - přijatou zprávu nelze akceptovat.

<span id="page-6-0"></span>Res ErrLen  $=$ \$22; Chyba délky zprávy - přijatou zprávu nelze akceptovat. Res ErrVal  $=$ \$23; Chyba při převodu čísla na textový řetězec a naopak. Res ErrUnknownCode =  $$25;$ Chyba indikující neznámý Code.

### 4.2. Kódy služeb protokolu

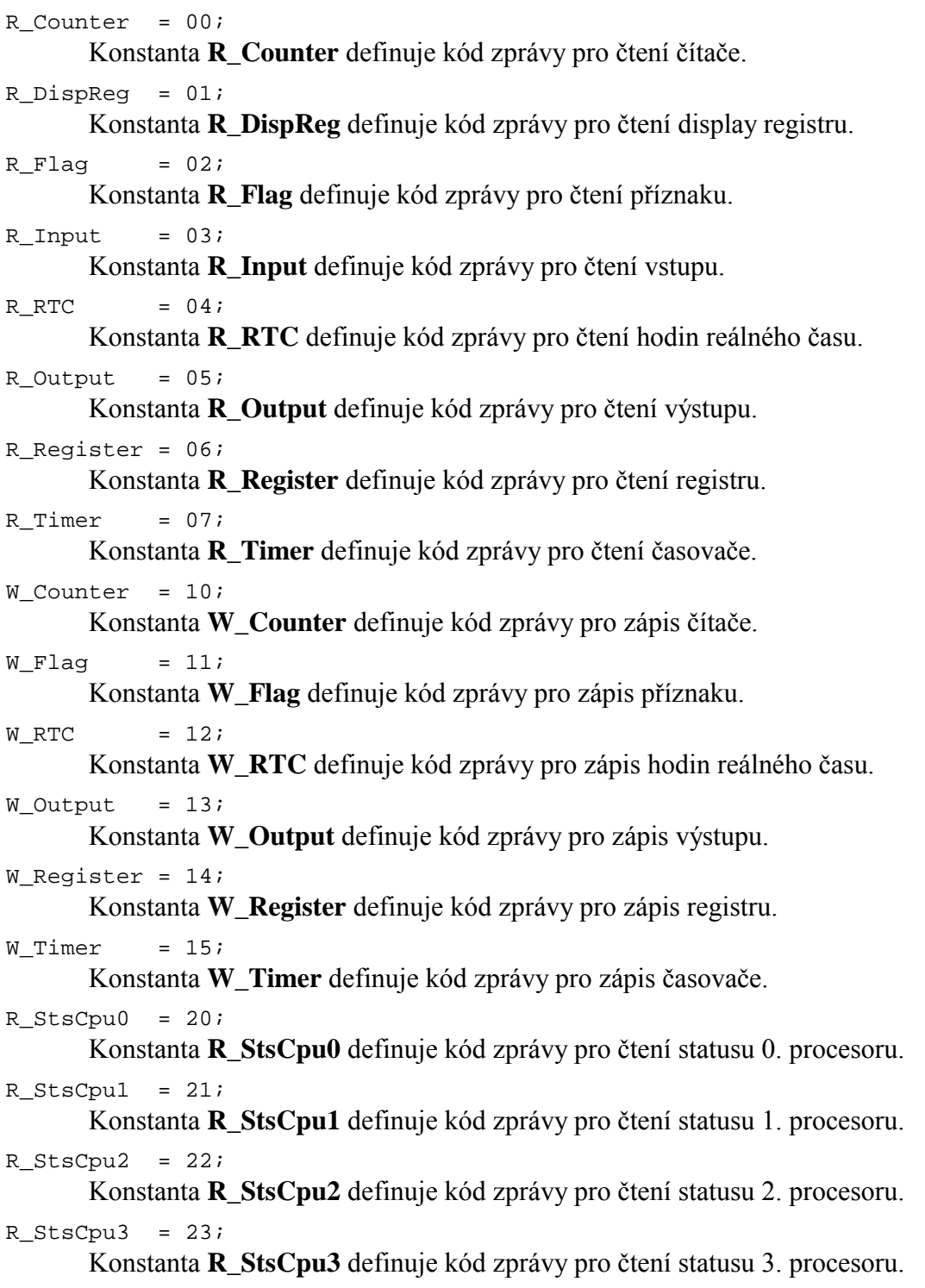

<span id="page-7-0"></span>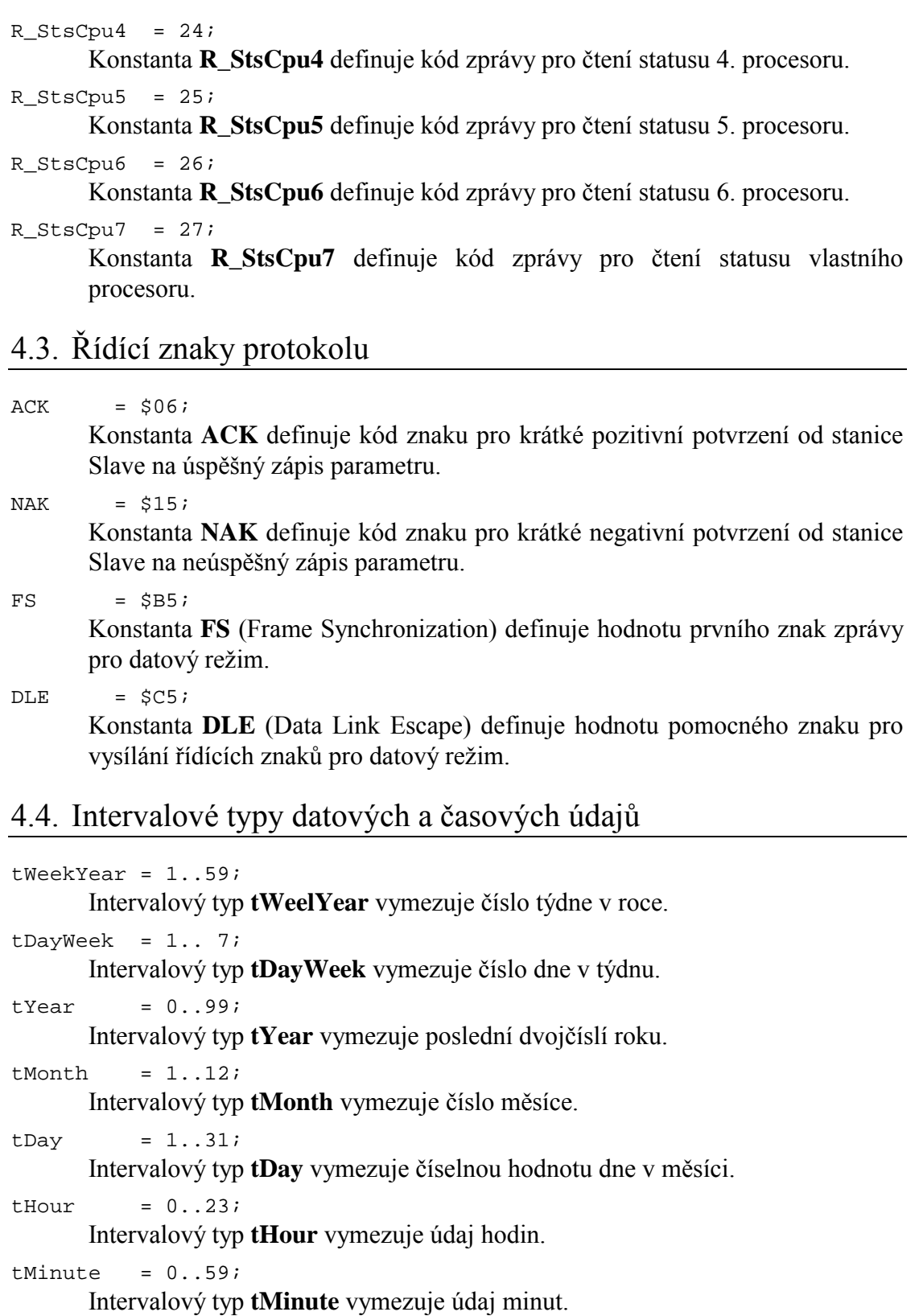

 $= 0.059i$ tSecond Intervalový typ tSecond vymezuje údaj sekund.

# 4.5. Struktury přijímacích a vysílacích bufferů

Poznámka: V této kapitole a i v dalších kapitolách jsou uvedeny některé zkratky, které jsou zpravidla součástí symbolického názvu položky bufferu. Tyto zkratky

mají následující významy:

- jedná se o Register, Timer či Counter nebo se jedná o Real Time **RTC** Clock (rozdíl vyplývá z kontextu)
- **IOF** - jedná se Input, Output či Flag

```
pMaSendRecord = ^tMaSendRecord;
tMaSendRecord = record
  case Code : Byte of
    R_StsCpu0,
    R StsCpul
    R_StsCpu2
    R_StsCpu3
    R_StsCpu4
    R StsCpu5
    R StsCpu6
    R_StsCpu7 :
      ( ) ;
    R Register,
    R_Timer
    R Counter
    W_Register,
    W Timer
    W Counter :
      (CountRTC
                 : 0.032iAddressRTC: word;
       DataRTC : array[1..32] of long int;);
    R Input
    R Output
    R Flag
    W_Output
    W Flag
      (CountIOF : 0..128)AddressIOF: word;
       DataIOF
                 : array[1..16] of byte;R DispReq :
      ( ) ;
    R_RTC\ddot{\phantom{1}}( ) ;
    W RTC
              \cdot:
      (WeekYear : tWeekYear;
       DayWeek : tDayWeek;
                 : tYear;
       Year
       Month
                  : tMonth;
       Day
                  : tDay;
       Hour
                  : tHour;
                  : tMinute;
       Minute
                 : tSecond;);
       Second
```
 $end:$ 

**TMaSendRecord** je typ variantního záznamu, který svou strukturou odpovídá datům protokolu SBus posílaným Master stanicí do stanice Slave, přičemž je zbaven nadbytečností, které jsou při vysílání doplněny. Položka Code určuje kód (typ) zasílané zprávy. Při čtení nebo zápisu registrů (Registers), časovačů (Timers) nebo čítačů (Counters) se používá položka CountRTC, která udává počet čtených či zapisovaných údajů (longintů), dále položka **AddressRTC**, která určuje absolutní adresu pro čtení či zápis parametrů, a pokud se jedná o zápis parametrů, používá se dále položka **DataRTC**, která obsahuje hodnoty zapisovaných dat. Při čtení nebo zápisu vstupů (Inputs), výstupů (Outputs) nebo příznaků (Flags) se používá položka CountIOF, která udává počet čtených údajů (bitů), dále položka AddressIOF, která určuje absolutní adresu pro čtení či zápis parametrů, a pokud se jedná o zápis parametrů, používá se

dále položka **DataIOF**, která obsahuje hodnoty zapisovaných dat. Při zápisu reálného času (Real Time Clock) se používají položky **WeekYear** (týden v roce), DayWeek (den v týdnu), Year (poslední dvojčíslí roku), Month (měsíc v roce), **Day** (den v měsÌci), **Hour** (hodiny), **Minute** (minuty) a **Second** (sekundy).

```
pMaRecRecord = ^tMaRecRecord; 
tMaRecRecord = record 
   case Code : Byte of 
     R_StsCpu0 , 
     R_StsCpu1 , 
     R_StsCpu2 , 
    R StsCpu3
    R StsCpu4
    R StsCpu5
     R_StsCpu6 , 
     R_StsCpu7 : 
       (Status : Char;); 
    W Register,
    W Timer
    W Counter
     W_Output , 
     W_Flag , 
    W_RTC
       (AckNack : byte;); 
     R_Register, 
    R_Timer
     R_Counter : 
        (CountRTC : 0..32; 
        Dummy1_2 : array[1..2]of byte; 
        DataRTC : array[1..32]of longint;); 
     R_Input , 
     R_Output , 
    R Flag
        (CountIOF : 0..128; 
       DataIOF : array[1..16] of byte;);
     R_DispReg : 
       (Dummy2_3 : array[1..3]of byte; 
       DispReg : longint;);<br>RTC :
     R_RTC : 
       (WeekYear : tWeekYear; 
        DayWeek : tDayWeek; 
       Year : tYear;
        Month : tMonth; 
       Day : tDay;<br>Hour : tHour
                : tHour;
        Minute : tMinute; 
       Second : tSecond;);
```
end;

**TMaRecRecord** je typ variantního záznamu, který svou strukturou odpovídá datům protokolu SBus přijímaným Master stanicí ze stanice Slave, přičemž je zbaven nadbytečností, které jsou při příjmu odstraněny. Položka Code určuje kód (typ) přijaté zprávy. Při čtení statusu některého z procesorů se používá položka Status, která udává stav daného procesoru ("S" - stopped, "H" halted, "R" - running, "C" - conditional running, "D" - disconnected). Při zápisu registrů (Registers), časovačů (Timers), čítačů (Counters), výstupů (Outputs), příznaků (Flags) nebo reálného času (Real Time Clock) se používá položka **AckOrNack**, která udává hodnotu přijatého znaku, jako odpovědi na zápis (ACK - zápis proběhl v pořádku, NAK - zápis nelze provést, jiná hodnota - neidentifikovatelná chyba). Při čtení registrů (Registers), časovačů <span id="page-10-0"></span>(Timers) nebo čítačů (Counters) se používá položka **CountRTC**, která udává počet čtených údajů (longintů) a dále položka **DataRTC**, která obsahuje hodnoty čtených dat. Položka **Dummy1 2** nemá žádný zvláštní význam, v záznamu je definována pouze pro zarovnání pole DataRTC na adresu dělitelnou čtyřma. Při čtení vstupů (Inputs), výstupů (Outputs) nebo příznaků (Flags) se používá položka **CountIOF**, která udává počet čtených údajů (bitů) a dále položka **DataIOF**, která obsahuje hodnoty čtených dat. Při čtení registru displeje (Display Register) se používá položka **DispReg**. Položka **Dummy2** 3 nemá žádný zvláštní význam, v záznamu je definována pouze pro zarovnání položky DispReg na adresu dělitelnou čtyřma. Při čtení reálného času (Real Time Clock) se používají položky WeekYear (týden v roce), **DayWeek** (den v týdnu), Year (poslední dvojčíslí roku), Month (měsíc v roce), Day (den v měsÌci), **Hour** (hodiny), **Minute** (minuty) a **Second** (sekundy).

```
pSlSendRecord = ^tSlSendRecord; 
tSlSendRecord = tMaRecRecord;
```
**TSISendRecord** je typ, který svou strukturou odpovídá datům protokolu SBus vysílaným Slave stanicí do nadřízeného systému (Master stanice). Svou strukturou je shodný s typem pro strukturu přijímacího bufferu stanice Master.

```
pSlRecRecord = ^tSlRecRecord; 
tSlRecRecord = tMaSendRecord;
```
**TSlRecRecord** je typ, který svou strukturou odpovídá datům protokolu SBus přijímaným Slave stanicí z nadřízeného systému (Master stanice). Svou strukturou je shodný s typem pro strukturu vysílacího bufferu stanice Master.

```
5. Objekty
```
#### 5.1. tChnSBus

# 5.1.1. Položky

CH\_RTick : Boolean; Položka **CH\_RTick** označuje, že je vykonávaná činnost přijímacího automatu. Tato poloožka se používá pro ladění.

```
CH SBuff : Pointer;
```
Položka **CH\_SBuff** definuje ukazatel na vysílací buffer.

```
CH_MSBuff : Word;
```
Položka **CH\_MSBuff** definuje délku vysílacího bufferu.

```
CH LRMess : Word;
```
Položka **CH\_LRMess** definuje délku přijímané zprávy.

CH\_RCcitt : tccittW41;

Položka **CH\_RCcitt** se používá pro počítání kontrolního CRC přijímače.

CH\_SCcitt : tccittW41;

Položka **CH\_SCcitt** se používá pro počítání kontrolního CRC vysílače.

<span id="page-11-0"></span>CH Master : Boolean;

Položka CH Master definuje, je-li stanice zapojena v síti jako nadřazená jednotka (Master) nebo jako podřízená jednotka (Slave).

CH DataMode: Boolean;

Položka CH\_DataMode určuje používání datového režimu protokolu.

```
CH DLE
              : Boolean;
```
Položka **CH\_DLE** určuje přijetí prvního řídícího znaku DLE protokolu. Je využívána pouze v datovém režimu.

5.1.2. Metody

#### 5.1.2.1. Init konstruktor

```
constructor Init;
```
Konstruktor Init slouží k vytvoření a inicializaci instance komunikačního objektu. Ve svém těle nejprve zavolá zděděný konstruktor Init (inherited Init) z rodičovského objektu tChnVirt a poté inicializuje položky objektu. Tělo konstruktoru vypadá následovně:

```
inherited Init;
        := \text{cName}CH Type
CH Name
            := CH Type;
CH_MumName := ChNumName (CH_Type);
CH_RTick
            := false;CH SBuff
            := \nii1;CH MSBuff
            := \capCH LRMess
            \mathbf{r} = 0CH Master
            := true;CH DataMode := false;
CH DLE
            := false;
```
# 5.1.2.2. ChInitParam konstruktor

constructor ChInitParam(const S: tParamStr);

Konstruktor **ChInitParam** slouží ke zkrácenému vytvoření instance komunikačního objektu s definovaným nastavením parametrů kanálu. Ve svém těle nejprve volá konstruktor Init a poté metodu ChSetParam.

#### 5.1.2.3 Done destruktor

destructor Done;

Destruktor **Done** slouží ke zrušení instance komunikačního objektu. Pokud je v paměti alokován vysílací buffer, bude odstraněn a poté je zavolán zděděný destruktor Done z rodičovského objektu tChnVirt (inherited Done).

# 5.1.2.4. ChSetOneParam funkce

function ChSetOneParam(const S: tWordString; var CmdL: tCmd)  $: tChResult;$ 

Metoda ChSetOneParam slouží k dekódování a nastavení jednoho konkrétního parametru, který je zadán v parametru S. Tato metoda se volá v aplikaci prostřednictvím metody ChSetParam. Metoda ChSetOneParam komunikačního objektu tChnSBus dekóduje tyto parametry:

#### <span id="page-12-0"></span>**MAS=MASTER / SLAVE**

Parametrem MAS ("Master or Slave") se určuje, zda je jednotka v komunikační síti zapojena jako Master (nadřízená) nebo jako Slave (podřízená).

#### **DAT=ON/OFF**

Parametrem DAT ("Using of Data Mode") se určí příznak používání datového režimu protokolu (On - používat datový režim, Off - nepoužívat datový režim). LSB=Size

Parametrem LSB ("Length of Send Buffer") je alokován vysílací buffer CH\_MSBuff dané velikosti Size. Size může nabývat hodnot <1..32750>..

NOD=Node

Parametrem NOD ("Node") se určuje číslo (adresa) stanice CH\_Node v komunikační síti. Node může nabývat hodnot <0..255>.

**DNO=DNode** 

Parametrem DNO ("Destination Node") se určuje číslo (adresa) stanice CH\_DNode v komunikační síti, které budou zprávy určeny. Tuto položku je možno také definovat prostřednictvím metody ChDestNode. DNode může nabývat hodnot <0..255>.

#### 5.1.2.5. ChGetParam funkce

function ChGetParam(const S: TParamStr): TParamStr;

Metoda ChGetParam navrací nastavené hodnoty parametrů komunikačního objektu. Nejprve vrátí nastavení parametrů rodičovského komunikačního objektu tChnVirt a poté k nim připojí seznam svých parametrů. Seznam parametrů je uveden výše u popisu metody ChSetOneParam.

#### 5.1.2.6. ChConnect procedura

procedure ChConnect;

Metoda ChConnect zavolá zděděnou metodu ChConnect od přímého rodičovského objektu a pokud nenastala žádná chyba, nastaví automat přijímače CH RCtrl do počátečního stavu pro příjem zprávy v protokolu SBus.

#### 5.1.2.7. ChDisConnect procedura

procedure ChDisConnect;

Metoda ChDisConnect zavolá zděděnou metodu ChDisConnect od přímého rodičovského objektu a pokud nenastala žádná chyba, nastaví automat přijímače CH RCtrl do neaktivního stavu, aby se nepřijímaly žádné zprávy.

#### 5.1.2.8. ChSend procedura

procedure ChSend(Buff: Pointer; Len: Word);

Metoda ChSend způsobí započetí vysílání zprávy podle protokolu SBus na podkladu záznamu typu tMaSendRecord nebo tSlSendRecord, na který ukazuje parametr Buff. Parametr Len udává délku vysílacího bufferu pro vysílání. Tento parametr je nutno správně zadat v případě zprávy s daty parametrů (registrů, časovačů, čítačů, výstupů a příznaků) (viz níže). V ostatních případech se tento parametr ignoruje, protože metoda je schopna si ho dopočíst sama podle nastavených položek <span id="page-13-0"></span>záznamu vysílacího bufferu. Před voláním této metody se musí záznam správně naplnit daty (viz níže).

# 5.1.2.9. ChReceiveReady funkce

function ChReceiveReady: tChState;

Metoda ChReceiveReady způsobí provedení kroku přijímacího automatu na základě volání metody ChReceiveTick. Jako svoji funkční hodnotu vrací aktuální stav automatu přijímače komunikačního kanálu, který je uložen v položce CH RCtrl. Zpravidla se provádí test pouze na stabilní stav CHS ReceiveReady (který znamená, že byla přijata nějaká zpráva), protože ostatní stavy jsou stavy probíhajícího příjmu.

#### 5.1.2.10. ChReceive procedura

#### procedure ChReceive(var Len: Word);

Metoda ChReceive provede přijmutí celé zprávy a její uložení do přijímacího bufferu, který svou vnitřní strukturou odpovídá datům záznamu typu tMaRecRecord nebo tSlRecRecord a byl definován metodou ChReceiveBuffer. Metoda naplní buffer pouze patřičnými položkami typu tMaRecRecord nebo tSlRecRecord, úvodní a zakončovací řídicí znaky a kontrolní CRC ze zprávy metoda vyhodnotí a pro uživatele odstraní. Odpověď na zprávu, ať došla v pořádku nebo porušená, generuje uživatel sám pomocí metody ChSend.

#### 5.1.2.11. ChReceiveFlush procedura

#### procedure ChReceiveFlush;

Metoda ChReceiveFlush způsobí vyprázdnění přijímacích bufferů a nastavení stavu automatu přijímače na počátek příjmu zpráv v protokolu SBus.

# 5.1.2.12. ChGetNode procedura

procedure ChGetNode(var SNode, DNode: tNode);

Po volání metody ChGetNode je do proměnné SNode uloženo číslo (adresa) stanice, která zprávu odeslala, a do proměnné DNode číslo (adresa) stanice, pro kterou byla zpráva určena. Tuto metodu má smysl volat po přijetí zprávy metodou **ChReceive** 

#### 5.1.2.13. ChReceiveTick procedura

procedure ChReceiveTick;

Metoda ChReceiveTick způsobí provedení jednoho či více kroků automatu přijímače. Je nutné ji periodicky volat během přijímání. Metoda ChReceiveTick je rovněž automaticky volána v metodě ChReceiveReady.

#### 5.2. tAddChnSBus

Typ tAddChnSBus je typem objektu, který slouží k definování prvku v seznamu správců komunikačních objektů (tzv. správce komunikačního objektu tChnSBus v seznamu správců). Objekt tAddChnSBus je dědicem od rodičovského obiektu tAddChnVirt.

# <span id="page-14-0"></span> $5.2.1.$  Metody

#### 5.2.1.1. ChInit funkce

#### function ChInit: pChnVirt;

Metoda ChInit slouží k vytvoření instance komunikačního objektu tChnSBus a ukazatel na instanci tohoto objektu vrací jako svoji funkční hodnotu.

#### 6. Popis protokolu SBus

Jednotka aplikuje S-BUS Protokol podle DIN 66019, ISO 8073. Tento protokol používá firma SAIA pro komunikaci se svými řídícími systémy. Protokol SBus komunikuje ve třech režimech: datový režim (Data Mode), režim s paritním bitem (Parity Bit) a režim s vysíláním Break Interruptu (Break Interrupt).

#### 6.1. Režimy protokolu SBus

### 6.1.1. Režim s vysíláním paritního bitu

Master stanice vysílá první znak zprávy s nastaveným paritním bitem a ostatní znaky vysílá s nulovým paritním bitem. Slave stanice vysílá všechny znaky zprávy s nulovým paritním bitem. Způsob tohoto vysílání nejlépe zajistí komunikační knihovna fyzické vrstvy ChnComPB definující objekt tChnComPB, jehož instanci zřetězíme v komunikačním kanálu za instanci objektu tChnSBus.

#### 6.1.2. Režim s vysíláním Break Interruptu

Master stanice vysílá před prvním znakem zprávy tzv.: Break Interrupt (reset linky do logické úrovně 0 po stanovenou dobu). Slave stanice Break Interrupt před prvním znakem zprávy nevysílá. Způsob tohoto vysílání nejlépe zajistí komunikační knihovna fyzické vrstvy ChnComBR definující objekt tChnComBR, jehož instanci zřetězíme v komunikačním kanálu za instanci objektu tChnSBus.

#### 6.1.3. Datový režim

Master i Slave stanice vysílají ke zjištění prvního znaku zprávy odlišný formát protokolu. Jako první se vyšle znak FS (Frame Synchronization Char) a poté se ostatní znaky vysílají následovně: 1. Pokud některý ze znaků má stejnou hodnotu jako FS, vyšlou se znaky DLE a \$00. 2. Pokud některý ze znaků má stejnou hodnotu jako DLE, vyšlou se znaky DLE a \$01.

#### 6.2. Obezná struktura zpráv protokolu SBus

Master stanice vysílá zprávu pro čtení či zápis parametrů formátu:

**DNode** Code Data ... CRC16 <span id="page-15-0"></span>Slave stanice vysílá na žádost o čtení parametrů následující zprávu formátu:

CRC16 Data ...

Slave stanice vysílá na žádost o zápis parametrů jednu z následujících zpráv:

Zápis parametrů proběhl v pořádku:

$$
\overline{ACK}
$$

Zápis parametrů nemohl být proveden:

**NAK** 

Význam položek:

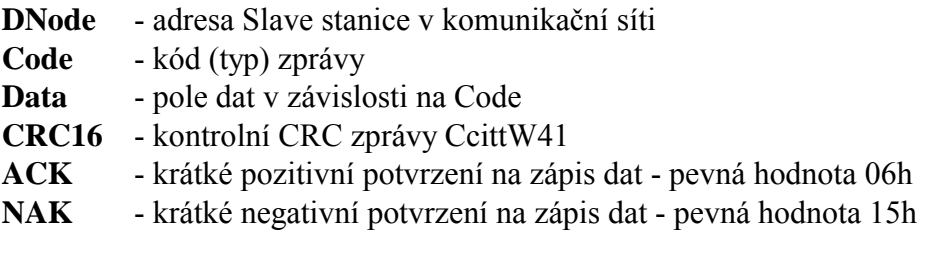

#### 6.3. Struktura konkrétních zpráv

V následujících odstavcích jsou popsány způsoby nastavování jednotlivých položek ve strukturách vysílacích bufferů pro konkrétní příklady zpráv protokolu SBus.

#### 6.3.1. Zpráva pro čtení registrů, časovačů nebo čítačů

Master stanice vysílá zprávu s nastavenými položkami:

```
Code
               := R Register, R Timer nebo R Counter;
CountRTC
              \mathbf{I} = \mathbf{I} \cdot \mathbf{I}AddressRTC := ...
délka zprávy = 4
```
Slave stanice odpovídá zprávou s nastavenými položkami:

:= R\_Register, R\_Timer nebo R\_Counter; Code CountRTC  $:= \ldots$ DataRTC  $\mathbf{i} = 1, 2, 3$ délka zprávy =  $4+4*$ CountRTC

# 6.3.2. Zpráva pro čtení vstupů, výstupů nebo příznaků

Master stanice vysílá zprávu s nastavenými položkami:

```
Code
          := R_Input, R_Output nebo R_Flag;
CountIOF :: ...AddressIOF := ...délka zprávy = 4
```
Slave stanice odpovídá zprávou s nastavenými položkami:

```
:= R Input, R Output nebo R Flag;
Code
CountIOF
             := ...
DataIOF
            \mathbf{i} = 1, 1, 1
```

```
 délka zprávy = 2+počet bytů pro obsažení CountIOF bitů
```
# <span id="page-16-0"></span>6.3.3. Zpráva pro čtení Display registru

Master stanice vysílá zprávu s nastavenými položkami:

Code := R\_DispReg; délka zprávy = 1

Slave stanice odpovídá zprávou s nastavenými položkami:

```
Code := R_DispReg;<br>DispReq := ...
DispReg
 délka zprávy = 8
```
### 6.3.4. Zpráva pro čtení reálného času

Master stanice vysílá zprávu s nastavenými položkami:

```
Code := R RTC;
 délka zprávy = 1
```
Slave stanice odpovídá zprávou s nastavenými položkami:

```
Code := R_RTC;
       WeekYear := ... např. 2;
      DayWeek := ... např. 5; {pátek}<br>Year := ... např. 99;
      Year := \ldots např. 99;<br>Month := \ldots např. 1;
      Month := ... např. 1;<br>Dav := ... např. 8;
      Day := ... např. 8;<br>Hour := ... např. 12;
                    := ... např. 12;
 Minute := ... např. 51; 
 Second := ... např. 00; 
       délka zprávy = 9
```
#### 6.3.5. Zpráva pro čtení statusu procesoru

Master stanice vysílá zprávu s nastavenými položkami:

Code := R\_StsCpu0 až R\_StsCpu7; délka zprávy = 1

Slave stanice odpovídá zprávou s nastavenými položkami:

Code := R\_StsCpu0 až R\_StsCpu7; Status := ... např. 'R'; délka zprávy = 2

#### 6.3.6. Zpráva pro zápis registrů, časovačů nebo čítačů

Master stanice vysílá zprávu s nastavenými položkami:

```
 Code := W_Register, W_Timer nebo W_Counter; 
Counter <br>CountRTC :: ... AddressRTC := ... 
DataRTC := ...
 délka zprávy = 4+4*CountRTC
```
<span id="page-17-0"></span>Slave stanice odpovídá zprávou s nastavenými položkami:

```
Code
           := W Register, W Timer nebo W Counter;
AckNack
          := ACK nebo NAK;
délka zprávy = 2
```
#### 6.3.7. Zpráva pro zápis výstupů nebo příznaků

Master stanice vysílá zprávu s nastavenými položkami:

```
Code
            := W_Output nebo W_Flag;
CountIOF
            := ...
AddressIOF := ...DataIOF
            \mathbf{r} = \mathbf{r}délka zprávy = 4+počet bytů pro obsažení CountIOF bitů
```
Slave stanice odpovídá zprávou s nastavenými položkami:

:= W Output nebo W Flag; Code := ACK nebo NAK; AckNack délka zprávy = 2

#### 6.3.8. Zpráva pro zápis reálného času

Master stanice vysílá zprávu s nastavenými položkami:

Code  $:=$  W RTC;  $2i$ WeekYear  $:=$  ...  $nap\check{r}$ . DayWeek := ... např. 5; {pátek}  $:=$  ... např. 99; Year  $:=$  ...  $nap\check{r}$ . 1; Month  $\vdots$  ... např.  $\overline{8}$ ; Day Hour  $:=$  ...  $nap\check{r}$ . 12;  $:=$  ... např. 51; Minute Second := ...  $nap\check{r}$ . 00; délka zprávy = 9

Slave stanice odpovídá zprávou s nastavenými položkami:

 $:=$  W RTC; Code AckNack  $:=$  ACK nebo NAK;  $délka zprávy = 2$ 

#### 7. Příklad

Následující příklad ukazuje způsob vyslání zprávy pro zápis deseti výstupů do zařízení PCD SAIA. Fyzický přenos se realizuje prostřednictvím knihovny  $ChnComPB$ 

```
\\ChnVirt,
 ChnCom,
 ChnSBusconst
 ParamStr : tParamStr =
             'NAM=SBUS LSB=500 NOD=1 DNO=2 ' +
             'NAM=COMPB COM=1 IRO=4 BD=9600 BIT=8 STOP=1 LRB=1000';
```
var

```
Chn: pChnVirt;
  SMess : pMaSendRecord;
  RMess : pMaRecRecord;
  LSMess: word;
  LRMess: word;
begin
  \overline{a}New(SMess);
 New(RMess);
  { vytvoření instance Chn }
  Chn:=ChnCollection^.ChNewInit(ChnSBus.cName);
  with Chn^ do
  begin
    { nastavení parametrů komunikace }
    ChSetParam(ParamStr);
    if ChResult<>res_Ok then WriteLn('Chyba');
    ChOpen;
    repeat
      if ChResult<>res_Ok then WriteLn('Chyba');
    until ChReady=CHS_Open;
    if ChResult<>res_Ok then WriteLn('Chyba');
    { definování místa, kam se má přjatá zpráva uložit }
    ChReceiveBuffer(RMess, SizeOf(RMess^));
    if ChReceiveResult<>res_Ok then WriteLn('Chyba');
    ChConnectrepeat
      if ChResult<>res_Ok then WriteLn('Chyba');
    until ChReady=CHS_Connect;
    if ChResult<>res_Ok then WriteLn('Chyba');
    { naplnění zprávy daty (např. zpráva pro zápis 10-ti výstupů
      na hodnotu logická 1)}
    with SMess<sup>^</sup> do
    begin
      Code
                 :=W Output;
      CountIOF
                 := 10;AddressIOF := 0;DataIOF[1] := $ff;
      DataIOF[2] := $02;
                  := 6:LSMess
    end;
    { vyslání zprávy }
    if ChSendReady=CHS_SendReady then
    begin
      ChSend(SMess, LSMess);
      { čekání na odvysílání zprávy }
      repeat
        if ChSendResult<>res Ok then WriteLn('Chyba');
      until ChSendReady=CHS_SendReady;
      if ChSendResult<>res_Ok then WriteLn('Chyba');
    end;
    \{ čekání na příjem zprávy }
    while not ChReceiveReady=CHS_ReceiveReady do
    begin
      if ChReceiveResult <> res_Ok then WriteLn('Chyba');
    end{ příjem zprávy }
    ChReceive (LRMess);
    if ChReceiveResult <> res Ok then WriteLn('Chyba')
    else
      { dekódování správné odpovědi (např. odpověď ACK)}
      with RMess<sup>^</sup> do
```

```
begin<br>if (Code
                      N = W_0utput) and<br>N = ACK ) then
             (AckNack = ACK) writeln('Ok') 
          else 
            writeln('Chyba'); 
        end; 
      ... 
      { ukončení } 
     ChDisConnect; 
     repeat 
        if ChResult<>res_Ok then WriteLn('Chyba'); 
    until ChReady=CHS DisConnect;
    if ChResult<>res Ok then WriteLn('Chyba');
     ChClose; 
     repeat 
        if ChResult<>res_Ok then WriteLn('Chyba'); 
     until ChReady=CHS_Close; 
     if ChResult<>res_Ok then WriteLn('Chyba'); 
   end; 
   { zrušení instance Chn } 
   Dispose(Chn,Done); 
   ... 
end.
```